## **Phillips Resource Network**

Employees that have enrolled in medical or dependent care Flex deductions may access account information at Phillips Resource Network by visiting their website www.phillipsresource.com and clicking on the Secure Log-In box located on the left side of the screen.

| Phillips<br>Resource<br>Network                     | FSA: Friendly, Simple, Affor<br>In many cases, administration fees are offset by employer savings. A remarkable                                                                                                    |                                                                                             |
|-----------------------------------------------------|----------------------------------------------------------------------------------------------------|---------------------------------------------------------------------------------------------|
| Home<br>About Us                                    | Phillips Resource Network, Inc., recognized for its exceptional cu<br>administers Flexible Spending Accounts (FSA), commonly referred to<br>125 and cafeteria plans, for small to medium sized companies. We<br>in flexible plan design and effective communication to best present<br>benefit to employees and employers.                                                                               | ustomer service<br>to as Section<br>pride ourselves<br>this important                       |
| Contact Us                                          | An FSA allows participants to save money on certain medical and daycare<br>expenses. Adoption costs and commuting expenses can also be part of the plan.<br>And the process for saving money is simple. Participants can choose to mail, fax,<br>email scan or submit claims online. Claims are processed daily and<br>reimbursements are generated as checks or direct deposits. Each participant has a |                                                                                             |
| Ways to Save                                        |                                                                                                    |                                                                                             |
| Related Links                                       | reimbursements are generated as checks or direct deposits. Each p<br>secure log-in account and can check balances, run reports, print for<br>claims along with supporting documents.                                                                                                    | articipant has a ms and submit                                                              |
| Secure Log-In                                       | A truly paperless, green process. The Prepaid Benny™ Benefits card                                                                                                    | d is our partner.                                                                           |
| 8041 West 47 Street<br>Overland Park, KS 66203-1301 | The set The set The set The                                                                                                    |                                                                                             |
| Claims Processing<br>PO Box 653                     | Helpful Articles                                                                                                    | Helpful Links                                                                               |
| Overland Park, KS 66201-0653                        | How Flexible Spending Accounts Can Save You<br>Big Bucks                                                                                                    | Need to activate your Benny Card?<br>Benny Card Activation Link                             |
| prnS125@phillipsresource.com<br>913.236.7777        | CBS Money Watch                                                                                                    | Denny Cald Akuvaduri Link                                                                   |
| 913.261.0083 Fax                                    | How Flexible Spending Accounts Can Save You                                                                                                    | How much can you save in taxes by participating<br>in cafeteria/flex plan?                  |
| Toll Free<br>877.PRN.S125 (877.776-7125)            | Passive Family Income                                                                                                    | Check your savings!                                                                         |
|                                                     | Affordable Care Act: Questions and Answers on<br>Over-the Counter Medicines and Drugs<br>IRS Notice 2010-56                                                                                                    | What expenses are eligible under a cafeteria/flex<br>plan?<br>Check your eligible expenses! |
| Phillips Resource Network 2007                      |                                                                                                    |                                                                                             |

You will then see a screen that looks like this:

|          | Sign In |
|----------|---------|
| Username |         |
| Password |         |
|          | Login   |
|          |         |

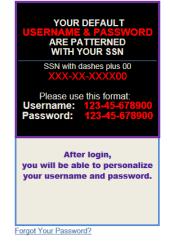

You will not need to create a new member account as you are already entered into the system. Your username is your social security number plus 00. **Example: XXX-XX-XXXX00**. (Dashes are required.) Your initial password is the same as your username.

You can click on My Flex Policy for detailed information about your personal account.

If you have any problems, contact the Office of Human Resources at ext. 6904.